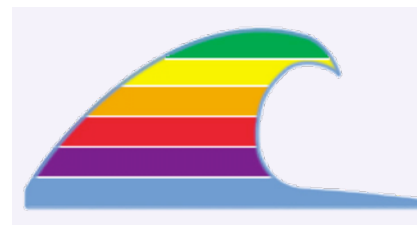

# **Apple's new iPhone**

So Apple has announced the new iPone cell phone. There are some things we know about the iPhone, but a lot of questions will be answered over the next few months.

What we know:

• It won't be shipping till mid-summer, so there's plenty of time to hear more about it.

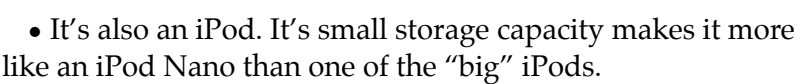

News You Can Use

• The iPhone has fancy wireless Internet capability in addition to its data-over-cellphone operation. So it will connect to a wireless network before using airtime to access the 'net.

• Prices appear to be \$499 for 4GB, \$599 for 8GB, with a twoyear contract from Cingular Wireless.

• Cingular. They've got an exclusive multi-year contract to supply the iPhone, which probably keeps the price from being even higher. **But Cingular has no coverage in Cambria!** Maybe they'll have coverage when the new cell antenna is installed on the East Ranch. Wonder when that'll be?

We don't yet have any info on what a Cingular "data plan" will cost, but that's a moot point without coverage in town.

• iPhone runs MacOS X, but it's unclear whether you can install any non-Apple programs. "You don't want your phone to be an open platform," meaning that anyone can write applications for it and potentially gum up the provider's network, says Jobs. "You need it to work when you need it to work. Cingular doesn't want to see their West Coast network go down because some application messed up."

But people like myself who run smartphones – like the Palm Treo – often use a bunch of handy programs on that device. Will there be similar ones for the iPhone? Sure, we'll have calendar and contacts. Can I have notes, shopping lists, and other reference programs?

# **NEWS**

If you sent email and received no reply–not even a failure message or a bounce, try again.

The cfcl.com server started to fail after Thanksgiving and was replaced (with a Mac Mini) near Christmas time.Then it took a few weeks to get spam-filtering working. (Due to human error, the filters were overly aggressive, and they often deleted good mail!) We think it's OK now.

# **IN THIS ISSUE**

- **• Apple's new iPhone**
- **• Mail: Previous Recipients**

# **QUICK TIP RESETTING THE CABLE**

If your Charter Internet connection goes dead, don't bother troubleshooting on the computer.

### **Try this first:**

1.Turn off the cable modem and your router (if you have one). Shut down the computer or put it to sleep.

2.Turn the cable modem on again.

3.Wait a *full minute* for the modem to restart.

4. If you have a router, turn it on and wait another thirty seconds.

5.Wake or start the computer.

This same tip applies to those using DSL Internet service, but they rarely have the need to do so.

**MACS ONLY RICK AURICCHIO 805-924-1609 805-927-0445 FAX rick@cfcl.com www.cfcl.com/rick**

### **THE FINE PRINT THE PRICE LIST Standard Rate** is \$52/hr.

**Apple Remote Desktop** help is billed at the reduced rate of \$35/hr.

**Phone support** is free, except if the call runs to a half hour.Then it's billed at the further-reduced rate of \$30/hr.

**Email support** is always free.Ask your questions and you'll get an answer, usually within a few hours.

**Invoices** are mailed on the first of each month, covering charges incurred during the prior month. (So, for example, you'll be billed on May 1st for work done in April.)

**New Clients** receive a one-time half hour discount !

#### **WHAT'S IMPORTANT Solving your problem** the *right* way, as much as humanly possible.

#### **Not making things worse.**

Some support folks try to fix one problem and end up creating new ones.Where does that leave you?

#### **Keeping your costs down.** It's

more important to provide good service than to squeeze out a few more bucks.When you see a "comp" item on an invoice, it's my way of helping to keep your costs low.

#### **Who Are These People?\_\_\_\_\_\_\_\_\_\_\_\_\_\_\_\_\_\_\_\_\_\_\_\_\_\_\_\_\_\_\_\_\_\_\_\_\_\_\_\_ X**

# **Mail: Previous Recipients**

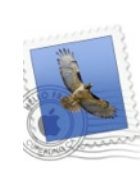

Do you often wonder why Apple's Mail pops up so many email addresses when you create a new message? It's because the program keeps a list of people to whom you've sent email, whether they're in your address book or not.

Even if you've only sent one message to someone, Mail will remember that name in case you want to use it later. Unfortunately, this list can collect misspelled addresses, expired ones, and some that you'll never need again.

In Mail, choose Window > Previous Recipients.

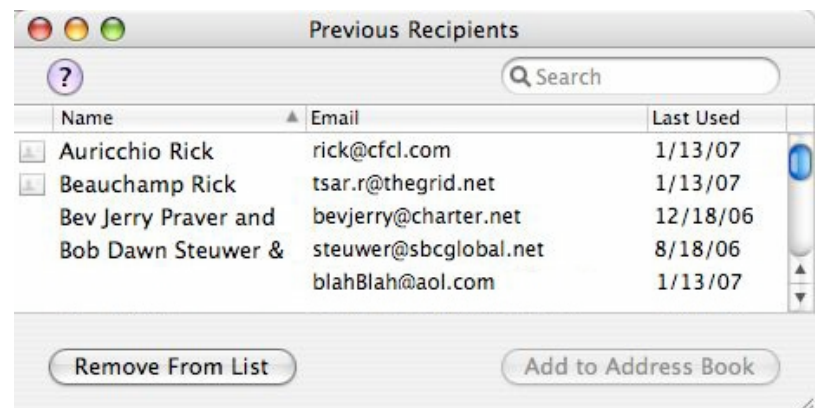

 Each line shows the person's name, their email address, and the last date you sent something to them. The first two names have little address-book icons at the left. This means they're already in your Address Book. (The last three people aren't in the Address Book.)

The bottom line doesn't have a name, because the sender didn't have his name set up properly at his end.

### **So What Do We Do With This?**

Because these names will pop up when you address a message, it's good to periodically clean it up.

**1.** If the person is already in your address book (e.g. the top two names shown above), you can leave it alone. This name will always match what's in your Address Book. (Don't worry if you click Remove From List–it won't touch the Address Book.)

**2.** If the person's name *and* address are listed, then perhaps it's someone you'll want to add to your Address Book. Highlight the line (single click) and click Add to Address Book.

**3.** If there's just an address with no name (blahBlah@aol.com), then maybe you don't care about this person. Highlight the line and click Remove From List.